75ICANN | األسبوع التحضيري – ما يمكن توقعه في 75:ICANN دليل إرشادي للقادمين الجدد الثالثاء الموافق 6 أيلول/سبتمبر 2022 - من الساعة 10:00 م إلى الساعة 11:00 م بتوقيت كوااللمبور

ميلودي أو: أه اال ومرحباا بكم في هذه الجلسة بعنوان "ما يجب توقعه في اجتماع 75ICANN: دليل إرشادي للوافدين الجدد". اسمي ميلودي، وسأكون مديرة المشاركة عن بعد لهذه الجلسة. يُرجى العلم بأن هذه الجلسة سيجري تسجيلها وتحكمها معايير السلوك المتوقعة في ICANN. ستُقرأ األسئلة أو التعليقات المرسلة في الدردشة خالل هذه الجلسة بصوت عا ٍل فقط إذا وُضعت بالشكل السليم المُشار إليه في الدردشة. سأقرأ الأسئلة والتعليقات بصوت عالٍ خلال فقرة الأسئلة والأجوبة في نهاية الجلسة. ستتضمن هذه الجلسة أيضًا ترجمة فورية، ويمكنك الوصول إليها بالنقر فوق رمز الترجمة الفورية في شريط أدوات برنامج زووم Zoom أدناه. من خالل النقر فوق زر "الترجمة النصية المصاحبة" في شريط أدوات برنامج زووم Zoom أيضًا، يمكنك

عرض التدوين اآلني للحوار المنطوق. ويُرجى مالحظة أن هذه النسخة النصية ليست رسمية أو موثوقة.

إذا كنتم ترغبون في طرح أسئلتكم أو تقديم تعليقاتكم شفهياا، يرجى رفع أيديكم. ويرجى إلغاء كتم صوت الميكروفون والتفضل بالحديث عندما يُطلب منكم ذلك. يرجى ذكر اسمك للتسجيل والتحدث بوضوح بوتيرة معقولة. ويرجى كتم صوت الميكروفون عند االنتهاء من التحدث.

ولضمان شفافية المشاركة في نموذج أصحاب المصلحة المتعددين في ICANN، نرجو منكم تسجيل الدخول إلى جلسات Zoom باستخدام االسم بالكامل.

وبذلك، سأعطي الكلمة لمارتن لإلدالء بكلمته الترحيبية. تفضل يا مارتن. شكارا لك.

ملاحظة: مايلي هو ما تم الحصول عليه من تدوين ماورد في الملف الصوتي وتحويله الي ملف كتابي نصّي. ورغم أن تدوين النصوص يتمتع بدقة **عالية، إال إنه في بعض الحاالت قد تكون غير مكتملة أو غير دقيقة بسبب المقاطع غير المسموعة والتصحيحات النحوية. وتنشر هذه الملفات لتكون بمثابة مصادر مساعدة للملفات الصوتية األصلية، ولكن ينبغي أال تُعامل معاملة السجالت الرسمية.**

لك على تنظيم هذا. وأرحب بكم جميعاا في األسبوع مارتن بوترمان: شكارا جزيالا على هذا. وشكراا جزيالا التحضيري لـ ICANN75. هذه هي الفعالية الأولى من بين العديد من الفعاليات الأخرى القادمة في هذه الدورة الهامة للغاية للوافدين الجدد حول ما يمكن توقعه مع اجتماعنا السنوي العام الذي سيعقد بعد أقل من أسبوعين من اآلن.

سيكون الاجتماع نفسه مختلطًا، حيث سيجمع كل من الأشخاص شخصيًا و عبر الإنترنت، ونتطلع إلى البناء على أفضل تجربة لدينا بالفعل في جعل هذا االجتماع ينجح. حيث يجب أن يكون شاملًا للجميع.

إن وجود أشخاص جدد على وجه التحديد للمشاركة في ICANN أمر بالغ الأهمية بالنسبة لنا. بدون انضمام مشاركين جدد إلى أعضاء مجتمعنا األكثر خبرة، لن يكون مجتمع ICANN بنفس الفعالية في وضع السياسات الحاسمة التي تساعد في الحفاظ على اإلنترنت آمنًا ومستقرًا وقابلاً للتشغيل البيني على المدى الطويل. إذن أنتم في أيد أمينة<sub>.</sub>

وشكرًا لكم على الحضور هنا لأن هذا الإعداد الممتاز الذي يتبع كلماتي القصيرة سيساعدكم حقًا في الحصول على أفضل بداية تشغيل ممكنة لاجتماع ICANN75. هناك فريق رائع في منظمة ICANN يدعمني وبقية أعضاء مجلس اإلدارة على أساس يومي، وهم هنا لدعمكم أيضًا. لقد قام جيا رونج وفريقه بعمل رائع في منطقة آسيا والمحيط الهادئ، وهم جزء ال يتجزأ من فريق منظمة ICANN العالمي األوسع.

وبهذا، سأسلم الكلمة إلى المنسق الخاص بكم اليوم، جيا رونج.

جيا رونج لو: شكرًا لك يا مارتن. مرحبًا بالجميع. أنا سعيد جدًا بالإقبال الكبير على جلستنا الأولى. اسمي جيا رونج. أنا نائب الرئيس لمشاركة أصحاب المصلحة والمدير العام لمكتب ICANN في آسيا والمحيط الهادئ. أنا مقيم في سنغافورة. قابلتم في وقت سابق أحد

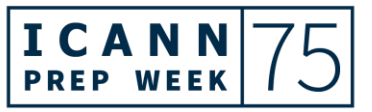

أعضاء فريقي، ميلودي، التي تقوم بتسيير االجتماع. وسترون أعضاء آخرين من فريقي طوال هذا الاجتماع أبضًا.

لذلك بالنسبة للوافدين الجدد الذين ينضمون إلينا للمرة األولى، قد يكون من الصعب جداا المشاركة في اجتماع ICANN. ويمكنكم أن تروا مارتن مبتسمًا لأنه كان هناك وفعل ذلك أيضًا. ونحن هنا لمساعدتكم.

لذا نصيحة بسيطة جدًا لكم ... في الواقع، لدي نصيحتان لكم. للمبتدئين. الأول هو التعرف على صفحة اجتماعات ICANN ألن هذا هو المكان الذي تتنقلون فيه بين أنواع الجلسات المختلفة التي ستذهبون إليها. وستتمكنون من رؤية أية تغييرات تطرأ على صفحة االجتماعات.

بالإضافة إلى ذلك، فإن النصيحة الثانية التي أقدمها لكم - و هي نصيحة أكثر أهمية قليلاً - هي تكوين صداقات ووجود أشخاص من حولكم أكثر دراية بـ ICANN، لذا إذا كان لديكم أية أسئلة، فيمكنكم دائمًا الذهاب إليهم وطرحها عليهم. لذلك يمكن أن يكونوا موظفين مثلي أو من فريقي، أو يمكن أن يكونوا أعضاء في المجتمع من منطقتكم. واآلن بعد أن قابلتم مارتن، يمكنكم طرح أسئلة عليه في أي وقت إذا رأيتموه في الموقع أو عن بُعد.

وبهذا، أتمنى أن تشعروا بالترحيب. وخاصة بالنسبة للوافدين الجدد، ال تخافوا من طرح أية أسئلة لأنه، بالنسبة للوافدين الجدد، لا يوجد شيء اسمه سؤال سخيف أو غبي ونحن نرحب بكم. وبمشاركتكم يمكننا أن نجعل ICANN مكانًا أفضل وأيضًا للحفاظ على استمرار اإلنترنت ولجعل اإلنترنت أفضل.

وبهذا، سأسلم الكلمة لزميلي، يين-تشين، وهو مدير مشاركة أصحاب المصلحة لدينا الذي يعتني بمنطقة آسيا والمحيط الهادئ. لذا سلمنا الكلمة إلى يين-تشين، من فضلك.

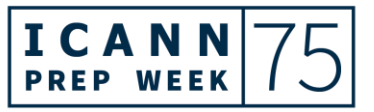

يين-تشين تان: نتقدم بخالص الشكر للسيد جيا رونج. مرحباا بالجميع. أنا يين-تشين من فريق جيا رونج من مكتب ICANN اإلقليمي APAC. سأشارككم اليوم معلومات حول ماهية ICANN، مع التركيز على مهمتنا وهيكلنا. الشريحة التالية، رجاءً.

والا لذا قبل أن أتحدث عن ماهية ICANN وما هو دور ICANN، أود أ أن أقدم لكم نظرة عامة سريعة على كيفية عمل الإنترنت. الشريحة التالية، رجاءً.

لذا فإن أي جهاز متصل باإلنترنت بما في ذلك أجهزة الكمبيوتر المحمولة أو الهواتف المحمولة الخاصة بكم أو حتى أشياء مثل الغسالة أو األفران الخاصة بكم، جميعها لها عناوين بروتوكول اإلنترنت الفريدة الخاصة بها. نحن نسميها باختصار عنوان بروتوكول اإلنترنت IP. وهذا العنوان يعمل مثل العناوين البريدية. لذلك يسمح بإرسال الرسائل أو مقاطع الفيديو أو البيانات الأخرى عبر الإنترنت إلى المستلمين الصحيحين.

ولكن إذا كنت تستخدم عناوين IP فقط على اإلنترنت، فسيكون من الصعب جداا على البشر تذكر ذلك. لذلك، بدالا من ذلك، نستخدم أسماء النطاقات مثل com.example هنا على الشريحة التي سيتم تحويلها إلى عنوان IP الفريد المقابل إلرسال المحتوى والبيانات الصحيحة إلى المكان الصحيح. لذلك يعمل اإلنترنت بسبب هذه المعرفات الفريدة التي تديرها أو تنسقها منظمات مختلفة داخل منظومة حوكمة اإلنترنت.

إذن، كملخص، لدينا ثالثة معرفات فريدة رئيسية. األول هو بروتوكول اإلنترنت. هذه هي اللغة الشائعة التي تستخدمها جميع األجهزة لتتمكن من التواصل مع بعضها البعض على اإلنترنت. ويتم تحديد هذه ضمن فريق عمل هندسة اإلنترنت، IETF.

ثم الثاني، لدينا عناوين IP التي يديرها مركز معلومات الشبكة في منطقة آسيا والمحيط الهادئ، APNIC. وأخيرًا، لدينا أسماء النطاقات التي يتم تنسيقها بواسطتنا في ICANN. الشريحة التالية، رجاءً.

لذا فإن مهمة ICANN هي ضمان تشغيل مستقر وآمن وموحد لإلنترنت من خالل دورنا التنسيقي في نظام اسم النطاق. باختصار، نسميه DNS. ومن المهم تنسيق DNS لضمان إرسال البيانات إلى الأماكن الصحيحة وأن مستخدمي الإنترنت يمكنهم الوصول إلى المحتوى الصحيح بغض النظر عن مكان وجودهم على مستوى العالم. الشريحة التالية، ر جاءً.

لذا فيما يتعلق بمنظومة ICANN، فنحن مكونون من ثالثة أجزاء، وهذا موضح في الشريحة التالية. لدينا مجتمع ICANN في القمة حيث أنتم جزء منه. ومن ثم لدينا مجلس إدارة ICANN. إذن مارتن هنا معنا اليوم. وكذلك منظمة ICANN. الشريحة التالية، رجاءً. شكرًا لك.

لذا يتألف مجتمع ICANN من تمثيل عالمي ألصحاب المصلحة ومتطوعين من مجموعات مختلفة من أصحاب المصلحة مثل المجتمع التقني والأوساط الأكاديمية والحكومة والشركات والمجتمع المدني ومستخدمي اإلنترنت وغيرهم. يجتمعون جميعاا في ICANN لمناقشة القضايا ووضع السياسات المتعلقة بنظام اسم النطاق.

ومع وضع السياسات داخل المجتمع، يقوم مجلس إدارة ICANN، الذي يضم ممثلين من المجتمع العالمي، بمراجعة واعتماد هذه السياسات. لذا يوجه مجلس إدارة ICANN بعد ذلك منظمة ICANN التي تتكون من موظفي ICANN لتنفيذ السياسات المعتمدة. ويشرف مجلس إدارة ICANN أيضًا على أداء منظمة ICANN. الشريحة التالية، رجاءً.

لذا، للتكرار، يجتمع مجتمع أصحاب المصلحة المتعددين في ICANN معاا في ICANN - آسف، شريحة أخرى - وأيضًا من خلال نهج تصاعدي قائم على التوافق وصنع السياسة يلعب كل فرد ومجموعة أصحاب المصلحة دورًا مهمًا في وضع السياسات التي تؤثر على التطور فضال عن توسيع نظام اسم النطاق.

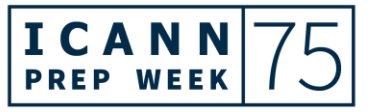

لذا فقط لمشاركة مثال معكم حول كيفية اجتماع مجتمع ICANN معاا لمناقشة موضوع يؤثر على فضاء اسم النطاق لذلك قبل عام 2012، لم يكن لدينا سوى عدد قليل من نطاقات المستوى الأعلى العامة (gTLDs) مثل com. وorg. ولكن مع تزايد تسجيلات اسم النطاق في ذلك الوقت، فإن نطاق المستوى الثاني - وهو كل شيء على يسار com. أو net . - أصبح أطول لأن الأقصر كانت جميعها مسجلة بالفعل من قبل الآخرين.

لذلك كان هذا يجعل من الصعب جداا على األشخاص تذكر أسماء النطاقات. وكمحاولة لتوسيع فضاء األسماء، تم فتح جولة لمرة واحدة لعام 2012 لتسجيالت gTLD الجديدة. ونتيجة لذلك، لدينا أكثر من 1200 نطاقات gTLDs جديدة تم تفويضها وتقديمها إلى اإلنترنت.

تتضمن بعض األمثلة xyz. أو london. أو حتى gTLDs باللغات والنصوص المحلية الخاصة بكم. لذلك يوفر هذا -

ميلودي أو: مرحباا؟

يين-تشين تان: أجل؟

ميلودي أو: أعتذر. هل يمكنك إبطاء الحديث بعض الشيء؟

يين-تشين تان: حسناا.

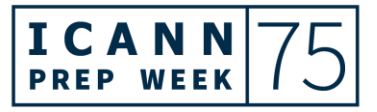

ميلودي أو: المترجمون [غير مسموع] تصعب عليهم المواكبة.

يين-تشين تان: شكارا لك. حسناا، ربما سأعود سريعاا إلى المثال ألنه كان يحتوي على بعض المصطلحات الفنية. وربما كان الأمر سريعًا بعض الشيء. لذا سأكرر فقط في المثال الخاص بكيفية اجتماع مجتمع ICANN معاا لمناقشة موضوع يؤثر على فضاء اسم النطاق.

لذلك قبل عام 2012، كان لدينا فقط نطاقات عامة محدودة جدًا مثل com. وorg. ومع تزايد تسجيالت اسم النطاق، اسم المستوى الثاني، وهو كل شيء على يسار com. وorg، أصبحت تلك التسجيالت أطول ألن األقصر كانت جميعها مسجلة بالفعل من قبل الآخرين.

وكمحاولة لتوسيع فضاء الأسماء هذا، تم فتح جولة لمرة واحدة لعام 2012 لتسجيلات gTLD الجديدة. ونتيجة لذلك، لدينا أكثر من 1200 نطاقات gTLDs جديدة تم تفويضها وتقديمها إلى اإلنترنت. لذا فإن بعض األمثلة تشمل xyz. و.london، وكذلك بعض نطاقات gTLD باللغات المحلية والنصوص المحلية الخاصة بكم.

لذلك يوفر هذا مزيدًا من الاختيار للمستخدمين، كما أنه يعزز المنافسة داخل الصناعة. لذلك، للسماح بعمليات تسجيل gTLD الجديدة األخرى القادمة في المستقبل من هنا، ناقش مجتمع ICANN في السنوات القليلة الماضية هذا الموضوع على نطاق واسع من خالل عملية وضع سياسات تسمى إجراءات gTLD الجديدة الالحقة. أو ستسمع الناس يسمونها باختصار SubPro. لذلك هذا مجرد مثال واحد من العديد من األمثلة على المناقشات والعمل الجاري داخل مجتمع ICANN. الشريحة التالية، رجاءً. شكرًا لك.

لذا، سيعطيك زميلي كارلوس مزيداا من المعلومات حول عملية وضع سياسة أصحاب المصلحة المتعددين لاحقًا، ولكن إليكم لمحة سريعة عن المهياكل الرسمية أو الأساسية

لمجتمع أصحاب المصلحة المتعددين في ICANN. لذلك هناك ما مجموعه ثالث منظمات داعمة (ASOs) وأربع لجان استشارية (ACs). الشريحة التالية، رجاءً.

لذلك أعتقد أننا فوتنا شريحة هنا. نعم، عذ ارا. شكارا لك. لذا على يساركم، سترون ASO الثالثة المدرجة. هذه المنظمات الداعمة مسؤولة عن تطوير توصيات السياسة في المجاالت التي تمثلها. لذلك على سبيل المثال، تقوم منظمة دعم األسماء العامة )GNSO ) بتطوير سياسات حول gTLD. ثم تشارك ccTLD من خالل ccNSO. ويناقشون ويطورون السياسات المتعلقة بنطاقات ccTLD.

وعلى يمينكم، سترون أربعة لجان استشارية. ال تضع اللجان االستشارية سياسات، لكنها تقدم المشورة بناءً على تمثيلها. ويمكنهم أيضًا المشاركة أثناء عملية وضع السياسات. على سبيل المثال، سيشارك ممثلو الحكومة في اللجنة االستشارية الحكومية )GAC ) وسيقدمون المشورة بشأن أنشطة ICANN من حيث صلتها بمخاوف الحكومات أو السياسات العامة.

وبهذا، سوف أنهي عرضي التقديمي هنا وأعيد الكلمة إلى جيا رونج. شكارا لك.

- جيا رونج لو: شكرًا لك. وبهذا، سنسلم الكلمة بعد ذلك لكارلوس من فريق السياسة. كارلوس، إليك الكلمة من فضلك.
- كارلوس رييس: مرحبات المرحبًا بالجميع. شكرًا جزيلًا على المقدمة جيا رونج. ويين-تشين لإعطائنا نظرة عامة على ICANN. كان هذا مفيداا جداا.

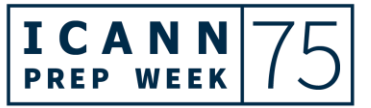

سأتعمق في الجزء الخاص بي من هذه الندوة عبر الويب في المجتمع الذي تعلمنا عنه للتو. لذلك سوف تتعلمون المزيد عن كيفية عمل المجتمع وكيف تساهم هذه المجموعات في ICANN. الشريحة التالية، رجاءً.

لذلك قمنا بتغطية هذا قبل بضع دقائق، ولكن هناك ثالث منظمات داعمة، وكل منظمة داعمة تطور سياسة بناءً على اختصاصها المحدد. تضع منظمة دعم العناوين سياسات لموارد أرقام اإلنترنت مثل عناوين بروتوكول اإلنترنت. اآلن لم تكن هناك أية مصادر أرقام إنترنت جديدة في حوالي عقد من الزمان، لذلك لم يكن لدينا أي سياسات عالمية من منظمة دعم العناوين.

ومع ذلك، هناك الكثير من وضع السياسات على المستوى اإلقليمي. على سبيل المثال، في منطقة آسيا والمحيط الهادئ لدينا مركز معلومات الشبكة في منطقة آسيا والمحيط الهادئ. ويضع هذا المجتمع سياسات لتخصيص مصادر أرقام اإلنترنت ضمن منطقة خدمتهم. لذا على الرغم من أنكم قد ال ترون وضع السياسات يحدث في ICANN، فال يزال هناك تطوير للسياسة يحدث على المستوى اإلقليمي.

تقوم ccNSO كما ذكر يين-تشين سابقًا بتطوير سياسات لنطاقات المستوى الأعلى لرمز البلد. ومرة أخرى، هذا مجال، في ICANN، يكون االختصاص فيه على وجه التحديد حول قضايا ccTLD العالمية. تعمل ccTLD مع أصحاب المصلحة الوطنيين إلدارة ccTLD الخاصة بهم. وأحيانًا يمكن للتشريعات أن تؤثر على تلك السياسات أيضًا. لذا فإن االختصاص في ICANN مخصص فقط لمسائل التعاون العالمية ومشاركة أفضل الممارسات، وتعد ccNSO منصة رائعة لذلك.

GNSO هو أكثر ما سترونه في 75ICANN، وذلك بسبب وجود الكثير من العمل الذي يحدث في نطاقات المستوى األعلى العامة. لذا فإن GNSO تتكون من العديد من مجموعات أصحاب المصلحة والدوائر. سيكونون نشيطين للغاية خالل االجتماع السنوي العام أيضًا. الشريحة التالية، رجاءً.

لذلك لدينا هذه الرسوم البيانية التي طورناها قبل بضع سنوات للوافدين الجدد، وألي شخص في ICANN، لشرح على مستوى عالٍ كيف تقوم المنظمات الداعمة بوضع السياسات. بشكل عام، هناك مرحلة تحديد النطاق حيث تحدد المنظمات الداعمة ما إذا كانت المشكلة تقع ضمن اختصاصها أم ال وما إذا كانت ترغب في الشروع في أي نوع من وضع السياسات أم ال.

هذا مهم ألنه، كما ذكرت، كل منظمة داعمة لها مهمة محددة وإذا كانت هناك مشكلة تقع خارج تلك المهمة، فال يوجد إذن أي إجراء يمكن أن تتخذه المنظمة الداعمة. بمجرد أن تقرر المنظمة الداعمة المضي قداما، عادة ما يكون هناك نوع من مجموعة العمل التي يتم تطويرها - معذرة - والتي يقودها المجتمع لتطوير مقترحات السياسة.

هذه هي أطول مرحلة في عملية وضع السياسات داخل المنظمات الداعمة. مجموعات العمل لها منهجية بشأن القضايا التي يناقشونها، وغالباا ما تكون هناك خطط مشاريع واجتماعات مختلفة، ومؤتمرات هاتفية منتظمة. تعد اجتماعات ICANN العامة بمثابة معالم مختلفة.

وأخيرًا، هناك تعليق عام طوال العملية. لذلك حتى إذا لم تكن جزءًا من منظمة داعمة أو لجنة استشارية، فهناك فرص للجمهور للمساهمة من خالل عملية التعليق العام لدينا.

بمجرد أن تنتهي مجموعة العمل من عملها، عادة ما تكون هناك بعض التوصيات، وتعود تلك التوصيات إلى المجلس. كل منظمة داعمة لها مجلس، ويدير المجلس بشكل أساسي عملية وضع السياسات لتلك المنظمة الداعمة. لذلك إذا وافقت مجموعة العمل على توصية، فإنها تذهب إلى المجلس للمراجعة. وبعد ذلك، إذا وافق المجلس على ذلك، فسوف ينتقل بعد ذلك إلى مجلس إدارة ICANN.

لذلك على مستوى عالٍ جدًا، هذه هي الطريقة التي يعمل بها وضع السياسات داخل المنظمات الداعمة. هنا، قمنا بتغطيتها في 90 ثانية. ومع ذلك، فإن وضع السياسات هو عملية دقيقة للغاية، لذلك غالبًا ما يستغرق الأمر من سنتين إلى ثلاث سنوات حتى تقوم

مجموعة العمل باستكشاف قضية ما والتوصل إلى توصية بالتوافق. الشريحة التالية، ر جاءً.

إذن الآن بخصوص اللجان الاستشارية. تعجبني الطريقة التي أشار بها بين-تشين إلى أن اللجان الاستشارية تقدم المشورة بناءً على تمثيلها. وهذا صحيح. هناك وجهات نظر مختلفة هنا تشكل اللجان االستشارية لـ ICANN.

تعبر اللجنة االستشارية العامة لعموم المستخدمين عن مصالح مستخدمي اإلنترنت النهائيين. لذلك كل واحد منا. إن GAC هي اللجنة االستشارية الحكومية، وهنا تشارك الحكومات في ICANN على وجه التحديد في األمور المشتركة بين السياسة العامة وسياسة ICANN. لذا، فإن أية مسائل ذات أولوية للحكومات وكيفية تفاعلها مع مهمة ICANN والعمل المستمر، هذا هو المكان الذي ستشاهدون فيه GAC تشارك.

اللجنة الاستشارية التالية هي اللجنة الاستشارية لنظام خادم الجذر. تتكون هذه اللجنة االستشارية من ممثلين عن مشغلي خادم الجذر وشركاء إدارة ملف منطقة الجذر. هناك أيضًا تجمع وهو هيئة منفصلة داخل RSSAC لخبراء نظام اسم النطاق. ويساهمون في البحث التقني لمشورة RSSAC. لذا، حتى إذا لم تكن موظفاا لدى مشغل خادم جذر، فهناك فرص لك للمشاركة في أعمال RSSAC الخاصة بنا.

اللجنة الاستشارية التالية هي اللجنة الاستشارية للأمن والاستقرار. وهي نتألف من خبراء أمن اإلنترنت، وهم يقدمون المشورة لمجتمع ICANN، ومجلس إدارة ICANN، بشأن جميع الأمور المتعلقة بنزاهة ومرونة واستقرار نظام اسم النطاق. وهم يقدمون المشورة بشكل منتظم. أعتقد أنه في تاريخهم، يصل عددهم إلى حوالي 121 مشورة. ومثل اللجان الاستشارية الأخرى، يمكن توجيه جميع المشورة التي تم تطويرها إلى مجلس إدارة ICANN التخاذ إجراء.

إذن هذا هو دور لجاننا الاستشارية. ويشاركون أيضًا في عمليات وضع السياسات للمنظمات الداعمة اعتمادًا على اهتماماتهم. الشريحة التالية، رجاءً.

مرة أخرى، رسم بياني مشابه جدًا. جميع هذه الرسوم البيانية متاحة على موقع ICANN اإللكتروني بلغات متعددة. لذا إذا كنتم ترغبون في معرفة المزيد عن التفاصيل ...

هناك أيضًا مر حلة تحديد النطاق. هناك مر حلة ما حيث تقوم اللجنة الاستشار ية بتحليل قضية ما وتبدأ في تطوير مشورتها. ثم تصدر المشورة للجمهور ذي الصلة، على األرجح مجلس إدارة ICANN. الشريحة التالية، رجاءً.

سوف أشارك رابط هذه الرسوم البيانية في الدردشة بعد قليل. لقد رأيت هذا الطلب في الدردشة، لذا أعطوني بضع ثوانٍ هنا. ولكن في غضون ذلك، يمكننا التحدث عما يمكن توقعه لـ 75ICANN في نظرة عامة شاملة. في االجتماع السنوي العام، سنرى بعض الأشياء. الأول هو التعاون وهذا بالفعل هو الموضوع الأكبر الذي ترونه في اجتماع ICANN العام. إن كل مجموعات مجتمع ICANN هذه تتعاون في القضايا ذات األولوية.

بالنسبة لـ 75ICANN، سنرى الكثير من المناقشات حول بيانات تسجيل نطاق المستوى الأعلى العامة - بالطبع، هذا استجابة للوائح حماية البيانات العامة في الاتحاد الأوروبي - والتطورات الأخرى في منظومة الإنترنت التي تؤثر على كيفية الوصول إلى بيانات تسجيل gTLD وإدارتها. هناك الكثير من المحادثات الجارية ومختلف جهود وضع السياسات الجارية في مراحل مختلفة.

سنرى أيضًا مناقشات حول أسماء النطاقات المدولة والقبول الشامل. هذان، في الحقيقة، جهدان لتوسيع اإلنترنت وجعله في متناول أصحاب المصلحة في كل مكان.

هناك جلسة ]غير مسموع[. تم اقتراح هذه الجلسة العامة ويتم تطويرها من قبل مجتمع ICANN من أجل 75ICANN. ينصب التركيز على تجزئة اإلنترنت والتحديات التي تواجه مهمة ICANN. لذا أوصيكم بالمشاركة في تلك الجلسة. يجب أن تكون مفعمة بالحيوية. سيكون هناك اثنان من الوسطاء ومختلف المشاركين من المجتمع الذين يمثلون المجموعات التي ذكرتها قبل بضع دقائق.

الإجتماع السنوي العام هو أيضًا فرصة للتثقيف. بالطبع، سيكون لدينا اليوم التقني وهو جزء قياسي من اجتماعات ICANN العامة. هذه ورشة عمل فنية. ورشة عمل األمان واإلمتدادات االمنية لنظام اسم النطاق )DNSSEC). بالطبع، هناك عمليات نشر مستمرة لـ DNSSEC. وإذا كنتم ترغبون في معرفة المزيد عن هذه االتجاهات، يمكنكم المشاركة في ورشة العمل هذه.

يوجد أيضًا برنامج تعليمي حول نظام خادم الجذر . ستقوده اللجنة الاستشارية لنظام خادم الجذر. وستكون لدى اللجنة االستشارية العامة لعموم المستخدمين واللجنة االستشارية الحكومية برامج لبناء القدرات لأعضائها.

يعد بناء القدرات جانباا مهاما من عمل ICANN ألنه عندما نجلب أعضاء جدداا، علينا التأكد من استعدادهم للمساهمة في عمل ICANN. لذلك هناك دائمًا عنصر بناء القدرات في عمل المجتمع.

إنه أيضًا وقت انتقال. ستقوم العديد من مجموعات مجتمع ICANN بتنصيب قادة جدد. لقد انتخبوا مؤخرًا قادة جدد. ستنتخب مجموعات مجتمع ICANN الأخرى قادة جدد قريبًا. لذلك سترون بعض التحولات التي تحدث في مجموعات مجتمعنا.

وأخيرًا، يوفر الإجتماع السنوي العام فرصة لـ ICANN للاحتفال. نحتفل بإسهامات المجتمع، بما في ذلك القادة الذين أنهوا فترة عملهم، وكذلك نعلن عن الفائز بجائزة الدكتور طارق كامل لبناء القدرات. سيحدث ذلك خالل اإلجتماع السنوي العام.

كما ترون، هناك الكثير من المواضيع المختلفة التي يجب استكشافها خالل اجتماع الجمعية العمومية العادية، والمجتمع مشغول بوضع اللمسات األخيرة على كل هذه التفاصيل هذا الأسبوع قبل بدء السفر إلى كوالالمبور . تتوفر دائمًا مشاركة عن بُعد لهذه البرامج. لذلك إذا لم تتمكن من التواجد في كوااللمبور، انظر إلى الجدول الزمني، ثم نأمل أن تتمكن من الانضمام إلينا افتر اضيًا.

ومجرد عرض تواريخ موجز. هذا هو اإلجتماع السنوي العام الرابع والعشرون لـ ICANN. لذلك في العام المقبل، سنحتفل بالذكرى السنوية الخامسة والعشرين. وهي أيضًا المرة الثانية في كوااللمبور. كنا في كوااللمبور آخر مرة في تموز/يوليو 2004 لحضور اجتماع 20ICANN. لذا فقد حدث الكثير في ماليزيا وكوااللمبور وحدث الكثير في ICANN منذ ذلك الحين، وسيكون من الجيد التفكير في تلك المهام المنجزة. الشريحة التالية، ر جاءً.

لذا، كيف تستعدون. بعد هذه الجلسة، أوصيكم بتنزيل هذه الشرائح. هناك العديد من صفحات جدول الأعمال أو الإحاطات التي يمكنكم الرجوع إليها أثناء مشاركتكم في الأسبوع التحضيري والمساهمة أيضًا في الجلسات. لدينا الكثير من الموارد لكم اعتمادًا على اهتماماتكم وتوافركم. الشريحة التالية.

أخيرًا، دعنا نقول بعد هذه الجلسة أو جلسة أسبوع تحضيري أخرى أو بعد التنقل في اإلجتماع السنوي العام، فسترغبون في المشاركة بشكل أكبر. أنصحكم باالنضمام إلى إحدى مجموعاتنا المجتمعية المفتوحة. أو يمكنكم مراقبة مجموعة العمل. الكثير من هذه الإجراءات مفتوحة ويمكنكم المشاركة كمراقب حتى تتمكنوا حقًا من رؤية آليات كيفية حدوث عملية وضع السياسات على مر السنين.

أو يمكنكم أيضًا كتابة تقديم تعليق عام. كما ذكرت، فإن أي اقتراح للسياسة يأتي من منظمة داعمة يمر في كثير من الأحيان بدورات متعددة من التعليق العام، لضمان وجود مشاركة في هذا الجهد.

لذا ضعوا في اعتباركم هذه الخيارات الثالثة للمشاركة. نحن متحمسون جداا للترحيب بكم في كوالالمبور، ونحن ممتنون لأنكم استغرقتم بعض الوقت الأن. لذا شكرًا جزيلاً لكم، وإلى المتحدث التالي. جيان تشوان، تفضل.

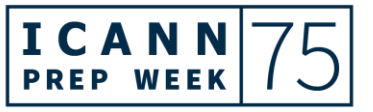

أسبوع 75ICANN التحضيري – ما يمكن توقعه في 75ICANN: دليل إرشادي للوافدين الجدد **AR**

جيان تشوان زانغ: شكر المنزل بن يا كارلوس. مرحبًا بكم جميعًا. أنا جيان تشوان. أنا أيضًا عضو في فريق المشاركة العالمية لأصحاب المصلحة GSE، لكني أقيم في الصين وأعتني بالمجتمع الصيني. لذا مع مقدمة يين-تشين وكارلوس، أعتقد أن لديكم فهاما أفضل لـ ICANN. اآلن سأقدم لكم نظرة عامة سريعة جدًا للمواضيع ذات الاهتمام العالمي في ICANN75. الشريحة التالية، رجاءً.

لذا فقط إلعطائكم بعض المعلومات األساسية، فإن 75ICANN تصادف اإلجتماع السنوي العام أو AGM. هذا هو أول إجتماع سنوي عام مختلط لـ ICANN منذ بداية الوباء. لذا، لمعلوماتكم، فإن الإجتماع السنوي العام هو الاجتماع الثالث في الدورة السنوية المكونة من ثالثة اجتماعات. لذلك تعقد ICANN ثالثة اجتماعات كل عام.

وينصب التركيز العام لالجتماع العام السنوي على عرض عمل ICANN لجمهور عالمي أوسع مع تخصيص المزيد من الوقت لبناء القدرات وجلسات تدريب القيادات. أعتقد أن كارلوس قد ذكر هذه النقطة.

لذلك بعض المواضيع ذات الأهمية العالية لمعلوماتكم كما ذكر بين-تشين وكارلوس، هناك العديد من جلسات المنظمات الداعمة وجلسات اللجان االستشارية. أنا ال أذكرها هنا. أعتقد أن ديبورا ستقدم لكم المزيد من المعلومات. لذا فهذه مجرد معلومات سريعة لبعض المواضيع عالية المستوى أو ذات الأهمية القصوى.

األول هو حفل ترحيب يوم اإلثنين. لمعلوماتكم، هذا لم يعقد في االجتماع الثاني. لذلك يتم عقد هذا فقط في االجتماع األول والثالث. والثاني هو سؤال وجواب مع الفريق التنفيذي لمنظمة CANN، يوم الإثنين أيضًا. لذا أعتقد أن هذه الجلسة ستمنحكم فهمًا واضحًا جدًا لدور ICANN، وهدف ICANN، وكيف نعطي الأولوية لتلك الأهداف.

والثالث هو فضاء APAC. ويتم عقده يوم الثلاثاء. هناك أيضًا فضاء إفريقيا وفضاء أمريكا الالتينية. لذا، كما يوحي العنوان، هذا فضاء فعلي للناس اإلقليميين للتجمع في اجتماعات ICANN. توفر اجتماعات ICANN منصة عالمية، وفي هذه المنصة يرغب

الأشخاص الإقليميون أيضًا في التجمع معًا للحصول على منظور إقليمي. لذا فإن هذا النوع من الفضاءات المحلية أو الإقليمية هي أيضًا أماكن مثيرة للاهتمام للغاية للوافدين الجدد لالنضمام إليها لمقابلة أصدقائكم من المناطق المحلية.

األول، على ما أعتقد، هو حيث يرحب أعضاء مجلس إدارة ICANN بالمشاركين في برنامج الزمالة لمؤسسة ICANN والمشاركين في برنامج الجيل القادم في ICANN. هذا يكون يوم الأربعاء. لذلك لديكم فرصة مباشرة للتحدث والتفاعل مع أعضاء مجلس الإدارة للحصول على فهم أفضل الستراتيجية ICANN الشاملة وخطة العمل.

والجلسة التالية هي جلسة عامة حول تجزئة اإلنترنت ونظام اسم النطاق DNS وICANN. أعتقد أنكم سمعتم عن مصطلح "تجزئة اإلنترنت." أعتقد أن هذا نتيجة لبعض التقنيات الجديدة أو التشريعات الجديدة حول العالم. هناك العديد من التحديات التي تواجه اإلنترنت العالمي الحالي، لذلك هناك بعض المناقشات التي يجب تحديدها لمناقشة كيفية مواجهة هذه الأنواع من التحديات.

لكن يجب اتخاذ الحيطة والحذر. قد تكون هناك بعض العواقب غير المقصودة. قد تزيد هذه العواقب غير المقصودة من خطر تجزئة اإلنترنت. لذلك أعتقد أن هذا سيكون موضوعًا مثيرًا للاهتمام - التكنولوجيا الجديدة والتشريعات الجديدة وتأثيرها المحتمل على نظام اسم النطاق DNS وICANN.

آخر ما أود ذكره هو مستجدات بشأن التطورات الجيوسياسية والتشريعية والتنظيمية. أعتقد أن هذا على وجه التحديد للتحديات القادمة الناتجة عن التشريعات الجديدة. يجب أن تكونوا قد سمعتم عن القانون العام لحماية البيانات GDPR. أليس كذلك؟ ولكن في الواقع، هناك العديد من اللوائح أو القوانين أو السياسات المماثلة األخرى من العديد من الأماكن حول العالم.

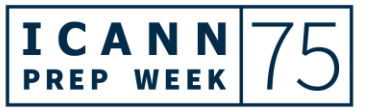

لذلك أعتقد أن هذه جلسة حاسمة للغاية بالنسبة لكم لفهم الصورة العامة لما يجري حول العالم في مجال التشريع أو السياسة. نحن نعلم أيضًا أن تلك العوامل تؤثر على نظام اسم النطاق DNS وICANN.

مرة أخرى، هذه مجرد معاينة سريعة جدًا للجلسات الهامة في ICANN75. لمزيد من المعلومات، يرجى فقط، كما ذكر ]غير مسموع[، فقط التحقق من موقع الويب الخاص بـ ICANN. وأعتقد أن ديبورا ستقدم لكم المزيد من المعلومات للجلسات األخرى. شكارا لكم.

جيا رونج لو: شكارا لك يا جيان تشوان. دعنا نعطي الكلمة بعد ذلك لفرناندا.

فيرناندا لونيس: مرحبًا. آمل أن تتمكنوا من رؤيتي. اسمي فرناندا لونيس. أنا كبيرة منسقي البرنامج في قسم دعم المسؤولية العامة PRS هنا في ICANN. أنا مقيمة في واشنطن العاصمة، لذا صباح الخير من هنا. الشريحة التالية، رجاءً.

من الواضح أن كونك وافدًا جديدًا في ICANN قد يجعلك تشعر أحيانًا ببعض الإرهاق، حيث إنني متأكدة من أنكم رأيتم أن لدينا الكثير من الموارد المتاحة لكم لمساعدتكم في تحقيق أقصى استفادة من فرصتكم للمشاركة. وأنا متأكدة من أن مشاركتكم في هذا االجتماع قد بينت لكم أن هناك العديد من األشخاص الذين تسعدهم مساعدتكم في العثور على طريقكم أيضًا.

ومن بين الموارد الرائعة المتاحة لكم من أجل بدء رحلتكم في ICANN هي المنصة التعليمية المجانية عبر اإلنترنت التي تسمى برنامج Learn ICANN. إذا لم تكونوا قد قمتم بذلك بالفعل، فيمكنكم التسجيل واالشتراك والبدء في الحصول على القليل من الدورات التعليمية. ستجدون بعض التدريب على عمليات ICANN وسياساتها والمواضيع

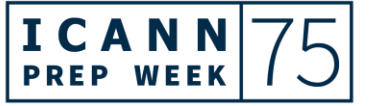

التقنية ودورات بناء المهارات والعديد من المواضيع الأخرى التي قد تهمكم. سيساعدكم ذلك على زيادة مشاركتكم في عمل مجتمع ICANN.

هناك أيضًا طرق أخرى للاتصال وتعزيز معرفتكم بـ ICANN. ويمكنكم الاشتراك، على سبيل المثال، للحصول على النشرة اإلخبارية اإلقليمية في منطقتكم والتي ستوفر لكم معلومات حول ICANN ذات الصلة بالمنطقة التي تعيش فيها. يمكنكم متابعة حسابات وسائل التواصل االجتماعي الخاصة بنا والتي سيتم إدراجها في الشريحة األخيرة من الجلسة. لذلك ستكون هناك نقاط مع بعض حساباتنا على وسائل التواصل االجتماعي هناك. وكما فعلتم على الأرجح بالفعل، قوموا بالتسجيل في ICANN75.

ثم نصيحة لكم هنا هي وضع إشارة مرجعية على صفحة االجتماعات. بهذه الطريقة، ستساعدكم على التنقل في الجدول بسهولة أكبر ويمكنكم الوصول إليه بسهولة. والحظوا أن روابط المشاركة في الجلسات لا تنشر إلا قبلها بمدة 24 ساعة لأغراض أمنية. وكما ذكر بعض زملائي في الدردشة، لاحظوا أيضًا أنه يمكنكم الوصول إلى العروض التقديمية من أي جلسة من خالل هذا الجدول الزمني.

إذا لم تكونوا قد استخدمتم برنامج زووم Zoom من قبل، فهناك معلومات على صفحة االجتماعات والتي ستساعدكم في إعداده من أجل المشاركة بكفاءة. وفقط نصيحة سريعة. قد يستغرق الأمر بضع نقرات قليلة للدخول في الجلسة، لذا تأكدوا من منح أنفسكم بضع دقائق لالستقرار عندما تريدون حضور جلسة واحدة.

وبعد ذلك قد ترغبون أيضًا في استكشاف صفحة الويب الخاصة بالوافدين الجدد. ومن هناك يمكنكم معرفة المزيد حول برنامج الجيل القادم NextGen الخاص بنا في ICANN لطالب الجامعات وبرنامج الزمالة الخاص بنا المصمم لمساعدة المشاركين من جميع أنحاء العالم على المشاركة الكاملة في اجتماعات ICANN.

ستقدم لكم زميلتي ديبورا بعض المعلومات اإلضافية حول تلك البرامج القادمة، لذا ترقبوا.

وتشكل الاختصارات دائمًا تحديًا في البيئات الجديدة، و ICANN على وجه الخصوص مليئة بها. لذلك قد يكون من المفيد وضع إشارة مرجعية على صفحة المختصرات والمصطلحات بحيث يمكنك الرجوع إليها بسرعة إذا سمعتم شيئاا قد يكون غير مألوف. من الجيد أيضًا، بالطبع، تشجيع الأشخاص على شرح الاختصارات التي يستخدمونها. نحن نحاول جميعًا التحسن قليلاً في ذلك. لذا من فضلكم، إذا كنتم لا تفهمون شيئًا ما، فلا تترددوا في أن تطلبوا من شخص ما أن يشرح لكم.

صفحات الويب الأخرى التي قد تر غبون في ملاحظتها هي صفحات ويب المجتمع، ودعم وضع السياسات، وصفحة الوظائف الفنية. لذلك يمكن أن تعطيكم كل صفحة من هذه الصفحات نظرة ثاقبة حول مدى تعقيد ICANN، ولكن أيضًا كيف تجتمع الفرق المختلفة ومجموعات المجتمع معاا لتحقيق عمل وضع سياسة اإلنترنت الرائع الذي يجري إجراؤه هنا.

وبهذا القول، أتوجه إليكم بالشكر الجزيل. وسأسلم الكلمة إلى ديبورا.

ديبورا إيسكاليرا: مرحبًا بالجميع. أنا ديبورا إسكاليرا وأسير الجيل القادم لإدارة قسم دعم المسؤولية العامة في ICANN. الشريحة التالية، رجاءً.

لذلك سأقوم فقط بإعطاء نظرة عامة سريعة على بعض الجلسات اإللزامية للجيل القادم والزمالء، وبعض الجلسات البارزة لجميع الوافدين الجدد. لذلك غداا، األربعاء الموافق 7 أيلول/سبتمبر، لدينا مستجدات سياسة المنظمة الداعمة لألسماء العامة. يوم الخميس، تحديث مجتمع القبول الشامل، ومستجدات السياسة، ومستجدات التخطيط والمالية. تعتمد المشاركة في الجلسات الأخرى على قطاع الاهتمام. الشريحة التالية، رجاءً.

تعرف على جلسات مجتمع ICANN. هناك جلسة GNSO االفتراضية في 9 أيلول/سبتمبر، واللجنة االستشارية الحكومية GAC والمجموعة التوجيهية للقبول الشامل

UASG في 18 من أيلول/سبتمبر، وجلسة كيف تعمل السياسة في ICANN في 19 أيلول/سبتمبر، وجلسة معلومات RSSAC في 20 أيلول/سبتمبر، واجتماع اللجنة الشاملة/المنظمة اإلقليمية الشاملة لعموم المستخدمين في منطقة آسيا وأستراليا وجزر المحيط الهادئ الشهري في 20 أيلول/سبتمبر، وجلسة SSAC العامة في 21 أيلول/سبتمبر، وجلسة أعضاء مجلس إدارة ICANN في 21 أيلول/سبتمبر.

تذكروا، يجب عليكم التسجيل في كل هذه الجلسات. ومرة أخرى، إذا كنتم تشاركون عن بعد، فسيتم نشر الروابط قبل 24 ساعة من هذه الجلسات.

هناك جلسة خاصة تعقد للزمالء في 16 من أيلول/سبتمبر: كيف يعمل التوافق في ICANN. وهذا تمت استضافته مع ميليسا ألجود. وذلك للزمالء فقط.

بدأ فن المحادثات الصغيرة. وهذه جلسة تفاعلية مع ميليسا ألجود، والجيل التالي مدعوون لحضور هذه الجلسة. إنها ليست جلسة إلزامية، ولكن نرحب بكم لحضور هذه الجلسة مع الزمالء.

في يوم السبت 17 من أيلول/سبتمبر، تستضيف ICANN ساعة التواصل االجتماعي للزمالة، ونرحب بالجميع لحضور هذا التفاعل االجتماعي. لذلك نأمل أن تحضر. الشريحة التالية، رجاءً.

تشمل الفعاليات البارزة في الجدول الزمني حفل الترحيب الذي سيقام يوم اإلثنين 19 أيلول/سبتمبر، سؤال وجواب مع الفريق التنفيذي لمؤسسة ICANN يوم اإلثنين 19 أيلول/سبتمبر - يرجى عدم تفويت ذلك، فهو في الواقع إلزامي للزمالء والجيل القادم - الجلسة العامة المنعقدة يوم الأربعاء 21 أيلول/سبتمبر ، منتدى ICANN العام يوم الخميس 22 أيلول/سبتمبر - إلزامي أيضًا - واجتماع ICANN السنوي العام رقم 24 وتقدير المجتمع يوم الخميس 22 أيلول/سبتمبر، وتحديثات التطورات التشريعية والتنظيمية الجيوسياسية يوم الخميس .22

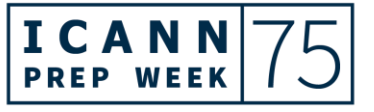

وسيرحب أعضاء مجلس إدارة ICANN بالزمالة والمشاركين في برنامج الجيل القادم في ICANN يوم األربعاء 21 أيلول/سبتمبر.

سيقدم المشاركون في برنامج الجيل القادم عروضهم التقديمية يوم األحد 18 ويوم اإلثنين 19 من أيلول/سبتمبر . ونأمل أن يحضر الجميع هذه العروض. الشريحة التالية، رجاءً.

يرجى زيارة روابط وسائل التواصل االجتماعي الخاصة بنا للبقاء على اتصال. وهذا كل شيء بالنسبة لي. إذا كان لديك أي أسئلة، يرجى إرسال أسئلة إلى . شكار [engagement@icann.org](mailto:engagement@icann.org). ا جزيالا

جيا رونج لو: شكرا لك ديبورا. نعم، هذه قائمة شاملة جدًا من الجلسات المهمة التي نوصي بحضورها. واثنين من عبارات الشكر كذلك. احضروا حفل الترحيب ألنني سأكون المشرف على ذلك. وخالل حفل الترحيب، عادة ما يكون هناك عرض ثقافي، لذا فهذه جلسة ممتعة. وسوف ترونني أيضًا في الشبكات الاجتماعية. هذا هو المكان الذي يمكنكم من خلاله التعرف على بشكل شخصي أكثر ٍ وإذا كانت لديكم أية أسئلة، فلا تترددوا دائمًا في التواصل معنا. لذلك سيكون معظمنا هناك، وهذا هو المكان الذي تتوسع فيه وتنشئ شبكتك.

حسناا، لدينا بعض الوقت اآلن لذا دعونا ننتقل إلى سؤال وجواب A&Q. أعتقد أن ميلودي ستقدم لنا بعض الإرشادات حول كيفية إجراء الأسئلة والأجوبة. ميلودي، هل يمكنك مساعدتنا من فضلك؟

ميلودي أو: نعم بخالص الشكر للسيد جيا رونج. لذا إذا كانت هناك أية أسئلة، يمكنك رفع يدك في برنامج زووم Zoom وسننادي عليك باسمك. بخالف ذلك، إذا كنت تفضل ذلك، فيمكنك أيضًا كتابة سؤالك في برنامج زووم Zoom ويمكنني قراءته. شكرًا لكم.

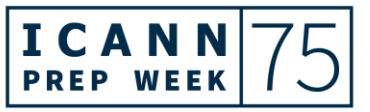

أسبوع 75ICANN التحضيري – ما يمكن توقعه في 75ICANN: دليل إرشادي للوافدين الجدد **AR**

لدينا يد من صوفي. صوفي، يمكنك إلغاء كتم الصوت وطرح أسئلتك.

صوفي هاي: شكرًا جزيلاً. لقد أردت أن أوضح فحسب. لذلك قيل سابقًا أن جولة عام 2012 من الجديدة كانت مجرد جولة لمرة واحدة. أنا مرتبك قليالا نطاقات gTLD ألنني اعتقدت أنه كان هناك عدد من الجوالت بين عامي 2000 و2010 حيث تم تقديم نطاقات TLD المدعومة أيضًا. واعتقدت أيضًا أن جولة عام 2012 كان من المفترض أن تنتقل إلى جوالت جارية وأن اإلجراءات الالحقة الحالية كانت تهدف إلى تمكين الجوالت المستقبلية. لذا أردت فقط توضيح هذا الأمر . شكرًا لكم.

جيا رونج لو: شكارا لك صوفي. كارلوس، هل يمكنك مساعدتنا في هذا السؤال؟

كارلوس رييس: نعم، شكارا. ال أتذكر الحديث عن برنامج gTLD الجديد، لكن تعليقي كان حول منظمة دعم العناوين. والمرة الأخيرة التي كان لدينا فيها سياسة عالمية كانت لبروتوكول اإلنترنت- اإلصدار السادس 6IPv في عام .2012 وهذا منفصل عن برنامج نطاقات gTLD الجديدة. لذا آمل أن يوضح ذلك تعليقي.

جيا رونج لو: ال مشكلة، كارلوس، ألنني أعلم أنه لم يكن منك.

كارلوس رييس: حسناا.

# أسبوع 75ICANN التحضيري – ما يمكن توقعه في 75ICANN: دليل إرشادي للوافدين الجدد **AR**

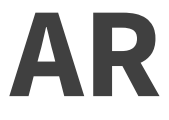

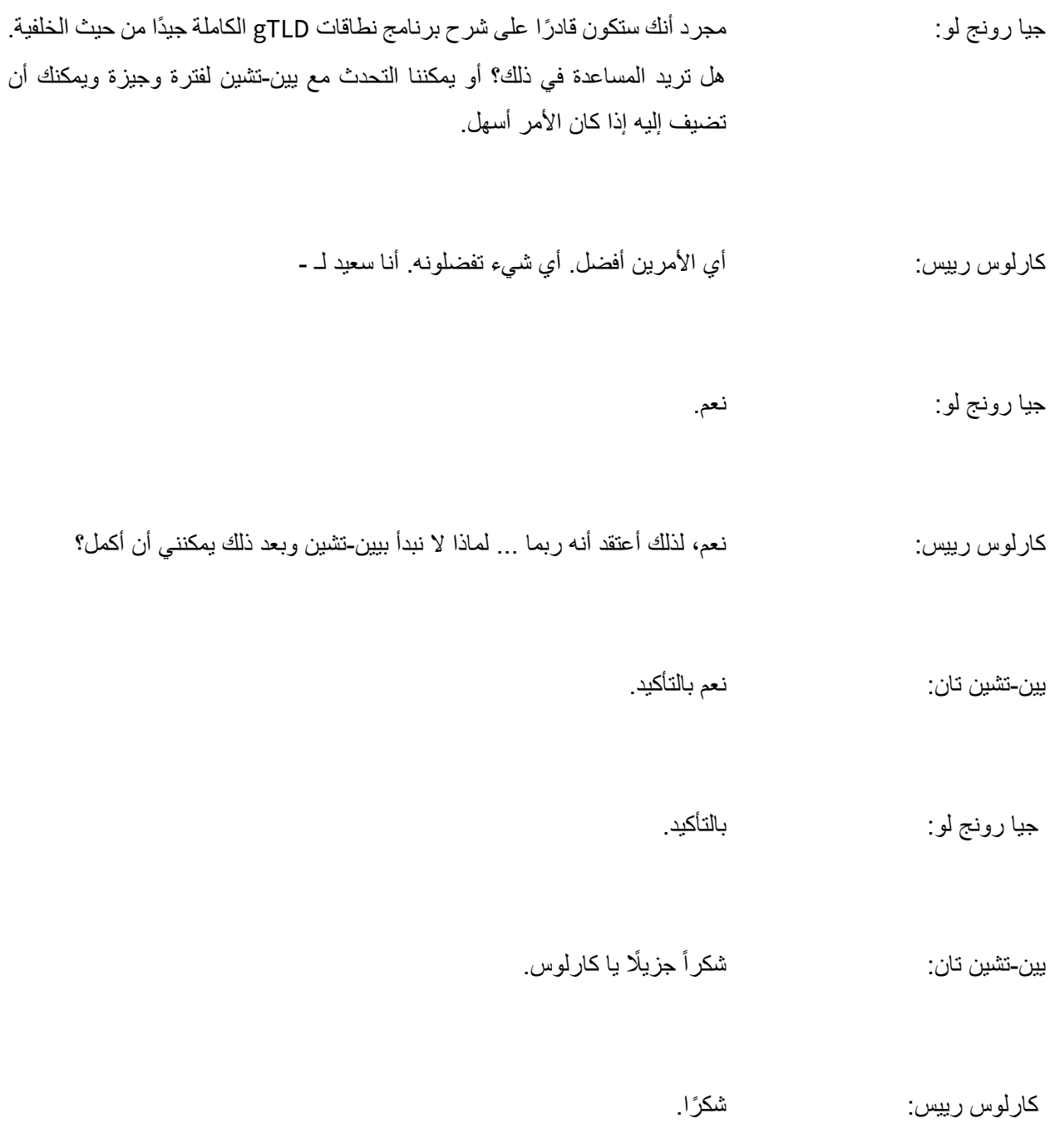

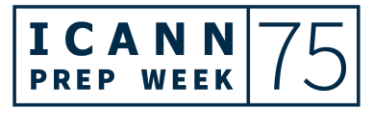

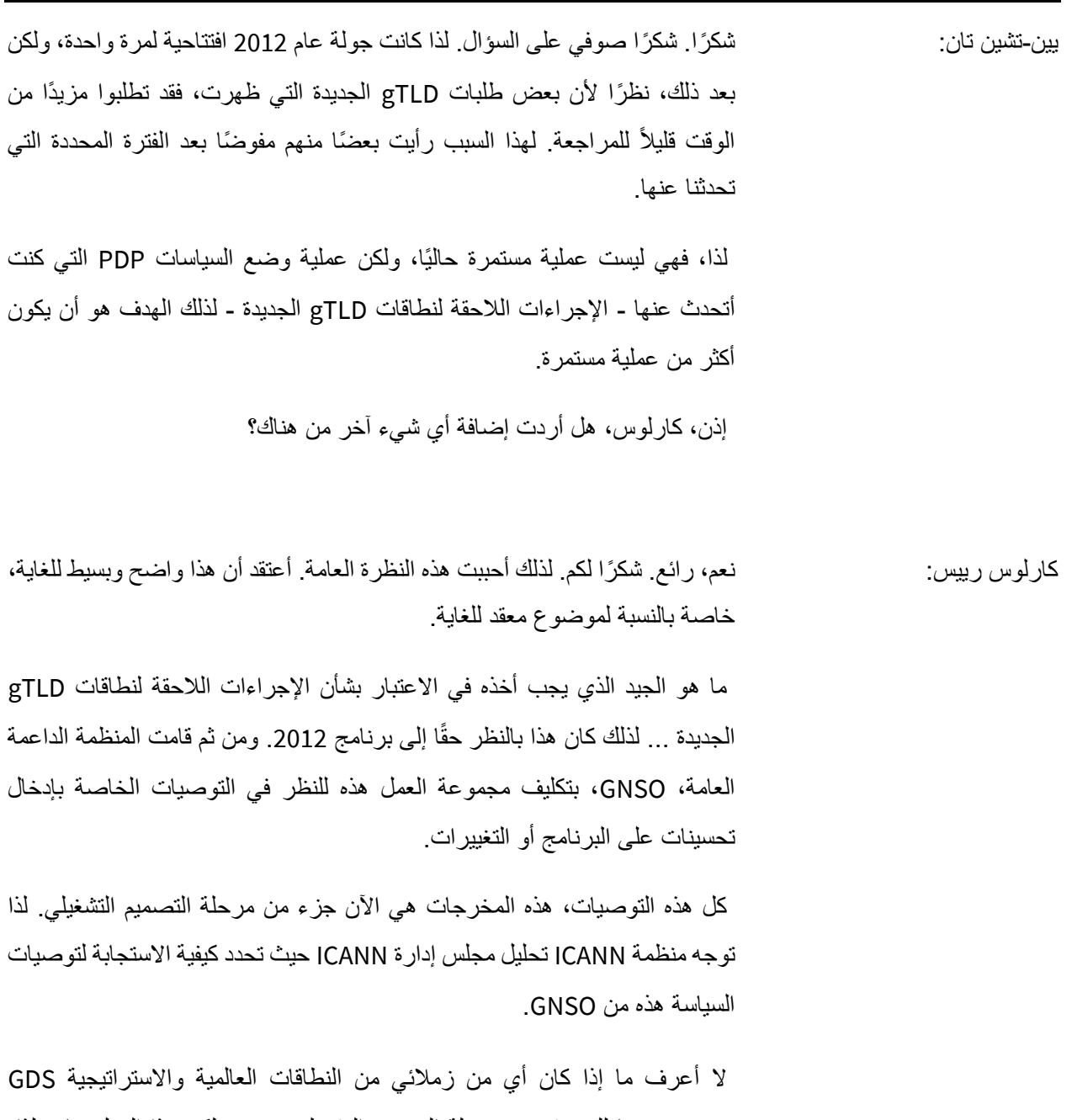

موجودون هنا للحديث عن مرحلة التصميم التشغيلي ODP، لكن هذا العمل جار. لذا، إلى الحد الذي سيتخذ فيه مجلس الإدارة قرارًا قريبًا، فإنه يعتمد حقًا على نتائج مرحلة

التصميم التشغيلي ODP التي ستكون تقييم التصميم التشغيلي. وهذا سيحدد كيفية نطاقات gTLD الجديدة - عندما تكون هناك جولة جديدة، وما إلى ذلك.

لذلك هناك الكثير من العمل هناك. يمكنك رؤية بعض هذه المناقشات في 75ICANN عادةً في شكل مستجدات لأنه، كما ذكرت، تقوم المنظمة حاليًا بمرحلة التصميم التشغيلي لإبلاغ مجلس الإدارة. لذلك ليس الأمر أنه في وضع الإيقاف المؤقت أو أي شيء آخر. إنها مجرد الخطوة التالية في هذه العملية.

جيا رونج لو: شكراا جزيالا، كارلوس.

ميلودي أو: هل من أسئلة أخرى؟ أمينة، تفضلي.

أمينة رامالان: مرحبًا. شكرًا لك ميلودي. أعتقد أن هذا السؤال من منظور الوافدين الجدد، مجرد متابعة لما قاله كارلوس وما قاله بين-نشين وصوفي [أيضًا]. ماذا تعني الجولة الجديدة من نطاقات gTLD؟ شكارا لكم.

جيا رونج لو: حسنان هل سنعود إلى يين-تشين أولاً، فقط للاستمرار من الجولة الأخيرة إلى الجولات الجديدة؟

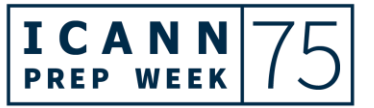

أسبوع 75ICANN التحضيري – ما يمكن توقعه في 75ICANN: دليل إرشادي للوافدين الجدد **AR**

ا أنه في المرة األخيرة، يين-تشين تان: نعم. لذا إذا كنا نتحدث عن جولة عام 2012 ... لذلك ذكرت سابقا لم يكن هناك سوى نطاقات مستوى أعلى عامة محدودة للغاية. لذلك أردنا حقًا فتح فضاء األسماء. لذلك أردنا أن يكون لدينا نوع مختلف من نطاقات gTLD في فضاء األسماء.

وعندما نقول "جولة جديدة،" فهي حقا gTLD ا جولة تقديم مفتوحة للتسجيالت في نطاقات الجديدة. لذا فإن نطاقات gTLD الجديدة هو في األساس كل شيء ال يمثل نطاقات gTLD القديمة وهو النطاق المعتاد الذي سمعتم عنه دائمًا com. وorg. تلك هي نطاقات gTLD القديمة.

لكن gTLD الجديد هو في األساس كل شيء أحدث. إذن أشياء مثل xyz. وlondon. وأيضًا، كارلوس، أعتقد أنه ذكر بإيجاز أسماء النطاقات المدولة. إذن هذه جديدة ... في الواقع، يتم تفويضهم خلال طلبات نطاقات gTLD الجديدة أيضًا.

جيا رونج لو: هي تسكرًا لك بين تشين. إذا جاز لي أن أضيف، فقط للمساعدة في توضيح فكرة الجولة. لذلك قرر مجتمع ICANN بشكل أساسي أن تسميها "جولة" يعني أن هناك بداية ونهاية. لذلك نبدأ ثم يتقدم الناس ثم نغلق. ثم نبدأ في التفويض. هذا ما حدث في الجولة الماضية. في الواقع، في المناقشة الحالية حول اإلجراءات الالحقة، كانت هناك بعض االقتراحات من أعضاء المجتمع حول لماذا يجب أن تكون هذه جولة؟ هل يجب أن نفكر في فتحه إلى أجل غير مسمى حتى ومتى يرغب األشخاص في التقدم للحصول على gTLD جديد، يمكنهم ذلك؟

لكنني أعتقد أن التوافق الأوسع على نتيجة العملية المعجّلة لوضع السياسات للاجراءات القادمة لنطاقات gTLD الجديدة كان أنه ينبغي أن نعتبر الجولة التالية بمثابة جولة أيضًا حتى تكون هناك بداية ونهاية. وبقدر ما يكون هذا التوافق، سيكون هناك ...

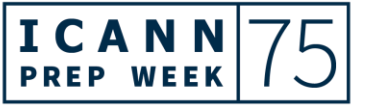

إنها محادثة طويلة جدًا، لكنني أعتقد أنه عندما يمكننا أن نجتمع معًا على الشبكات الاجتماعية ويمكنك مقابلة أعضاء وقادة المجتمع الذين يشكلون جزءًا من تلك المحادثة، يمكنك أن تسألهم أيضًا. أعتقد أن هذا سيجعل المحادثات طويلة ومفصلة ومثيرة للاهتمام حول المشروبات و]غير مسموع[.

ميلودي أو: هنان أن يسكن المسلم اللجنة. هل هناك أسئلة أخرى؟ لا يزال لدينا حوالي 10 دقائق متبقية. لا توجد أسئلة في الدردشة أيضًا. لذا شكرًا لجميع أعضاء اللجنة. وترحيب كبير مرة أخرى بجميع الوافدين الجدد هنا. أعتقد أن هناك الكثير من الحماس في الدردشة.

لذلك إذا لم تكن هناك أسئلة أخرى، فإننا نتطلع إلى رؤيتكم في كوااللمبور وعلى الإنترنت أيضًا. لذا شكرًا جزيلاً لكم أيها المترجمون الفوريون وأيضًا الدعم الفني على مساعدتكم. ويمكننا إنهاء التسجيل اآلن.

أوه، مارتن، هل أردت أن تقول شيئاا؟

مارتن بوترمان: أجل، بالتأكيد. أنا حقا أقدر العروض التقديمية. محترف للغاية، جيد اإلعداد، كما هو الحال دائمًا. أيضًا الأسئلة. لا عجب أن سأل الناس عن الجولة التالية من نطاقات TLD. نعم، بالطبع، هذا هو أحد النقاط الرئيسية. لذا، إذا كنت مهتمًا بذلك، فاتبعه لأننا نريد القيام به بشكل أفضل من ذي قبل. ونحن ملتزمون بـ ]غير مسموع[.

حقًا أتطلع لرؤيتك. وكما قال جيا رونج، فإن مجلس الإدارة يلعب دورًا محددًا وهو أحد الفقاعات الثلاث. لكنها ليست فقاعة حقًا. نحن بشر أيضًا، ويسعدنا جدًا رؤيتكم والإجابة على أي من أسئلتكم التي تطرأ عليكم عندما تصادفونا.

لذا شكرًا للفريق وشكرًا لكم جميعًا على انضمامكم هنا. حقًا من دواعي سروري.

ميلودي أو: شكرًا لله يا مارتن. وشكرًا للجميع. يمكننا إنهاء التسجيل الآن. شكرًا لكم. إلى اللقاء.

مارتن بوترمان: شكارا لكم. إلى اللقاء.

ميلودي أو: إلى اللقاء.

**]إنتهاء التدوين[** 

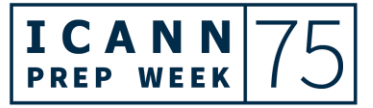